# NAME

hier - description of the CElesystem hierahy

# **DESCRIPTION**

A t ypical Linux system has, among others, the following directories:

- / This is the root directory . This is where the whole tree starts.
- /bin This directory contains executable programs which are needed in single user mode and to bring the system up or repair it.
- /boot Contains static Œles for the boot loader. This directory holds only the Œles whib are needed during the boot process. The map installer and conŒguration Œles should go to /sbin and /etc.
- /dev Special or device C les, whicrefer to physical devices. See mknod(1).
- /etc Contains conCEguration CEles whicare local to the machine. Some larger software packages, like X11, can have their own subdirectories below /etc. Site-wide conŒguration Œles may be placed here or in /usr/etc. Nev ertheless, programs should always look for these Œles in /etc and you may have links for these Œles to /usr/[etc.](http://chuzzlewit.co.uk/WebManPDF.pl/man:/1/mknod)

/etc/opt

Host-speciŒc conŒguration Œles for add-on applications installed in /opt.

# /etc/sgml

This directory contains the conŒguration Œles for SGML and XML (optional).

/etc/skel

When a new user account is created, CEI es from this directory are usually copied into the user's home directory.

# /etc/X11

ConCE quration CE les for the X11 wind o system (optional).

- /home On machines with home directories for users, these are usually beneath this directory, directly or not. The structure of this directory depends on local administration decisions.
- /lib This directory should hold those shared libraries that are necessary to boot the system and to run the commands in the root Œlesystem.
- /media This directory contains mount points for removable media such as CD and DVD disks or USB sticks.
- /mnt This directory is a mount point for a temporarily moun ted Œlesystem. In some distributions, /mnt contains subdirectories intended to be used as mount points for several temporary Œlesystems.
- /opt This directory should contain add-on packages that contain static Œles.
- / $pr \, \infty$  This is a mount point for the pr  $\infty$  CElesystem, whic provides information about running processes and the **k**ernel. This pseudo-Œlesystem is described in more detail  $\text{imoc}(5)$ .
- /r oot This directory is usually the home directory for the root user (optional).
- /sbin Like /bin, this directory holds commands needed to boot the system, but which are usually not executed by normal users.
- $\sqrt{\text{s}}$  This directory contains site-speciCE data that is sered by this system.
- $\mu$  This directory contains temporary CE les which may be deleted with no notice, such as by a regular job or at system boot up.
- /usr This directory is usually mounted from a separate partition. It should hold only sharable, read-only data, so that it can be moun ted by various machines running Linux.

#### */usr/X11R6*

The X-Window system, version 11 release 6 (optional).

#### */usr/X11R6/bin*

Binaries which belong to the X-Window system; often, there is a symbolic link from the more traditional */usr/bin/X11* to here.

#### */usr/X11R6/lib*

Data files associated with the X-Window system.

#### */usr/X11R6/lib/X11*

These contain miscellaneous files needed to run X; Often, there is a symbolic link from */usr/lib/X11* to this directory.

## */usr/X11R6/include/X11*

Contains include files needed for compiling programs using the X11 window system. Often, there is a symbolic link from */usr/include/X11* to this directory.

#### */usr/bin*

This is the primary directory for executable programs. Most programs executed by normal users which are not needed for booting or for repairing the system and which are not installed locally should be placed in this directory.

#### */usr/bin/X11*

is the traditional place to look for X11 executables; on Linux, it usually is a symbolic link to */usr/X11R6/bin*.

#### */usr/dict*

Replaced by */usr/share/dict*.

## */usr/doc*

Replaced by */usr/share/doc*.

#### */usr/etc*

Site-wide configuration files to be shared between several machines may be stored in this directory. However, commands should always reference those files using the */etc* directory. Links from files in */etc* should point to the appropriate files in */usr/etc*.

#### */usr/games*

Binaries for games and educational programs (optional).

#### */usr/include*

Include files for the C compiler.

#### */usr/include/X11*

Include files for the C compiler and the X-Window system. This is usually a symbolic link to */usr/X11R6/include/X11*.

## */usr/include/asm*

Include files which declare some assembler functions. This used to be a symbolic link to */usr/src/linux/include/asm*.

#### */usr/include/linux*

This contains information which may change from system release to system release and used to be a symbolic link to */usr/src/linux/include/linux* to get at operating-system-specific information.

(Note that one should have include files there that work correctly with the current libc and in user space. However, Linux kernel source is not designed to be used with user programs and does not know anything about the libc you are using. It is very likely that things will break if you let */usr/include/asm* and */usr/include/linux* point at a random kernel tree. Debian systems don't do this and use headers from a known good kernel version, provided in the libc\*-dev package.)

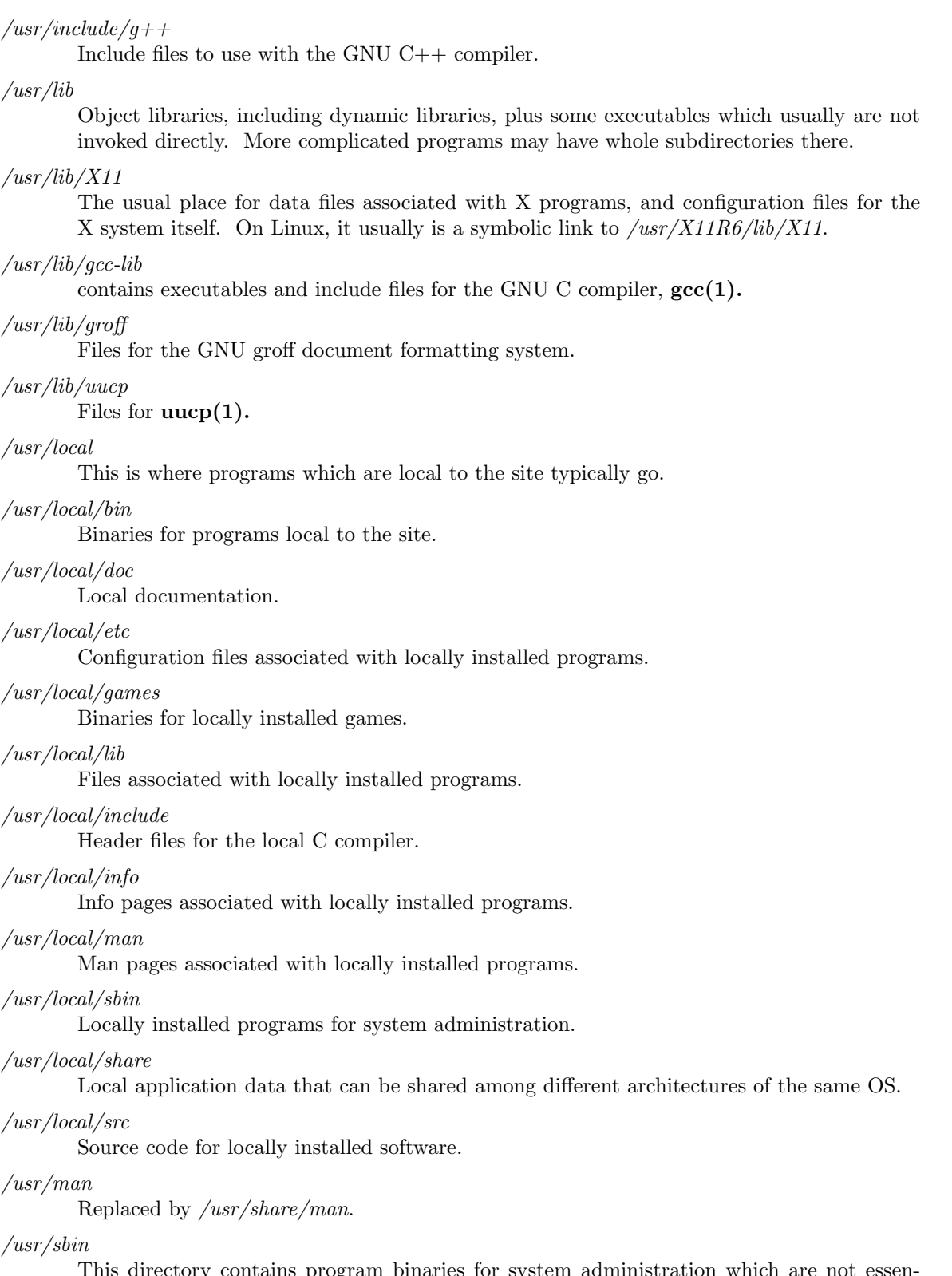

This directory contains program binaries for system administration which are not essential for the boot process, for mounting */usr*, or for system repair.

*/usr/share*

This directory contains subdirectories with specific application data, that can be shared among different architectures of the same OS. Often one finds stuff here that used to live in */usr/doc* or */usr/lib* or */usr/man*.

## */usr/share/dict*

Contains the word lists used by spell checkers.

### */usr/share/doc*

Documentation about installed programs.

*/usr/share/games*

Static data files for games in */usr/games*.

## */usr/share/info*

Info pages go here.

*/usr/share/locale* Locale information goes here.

# */usr/share/man*

Manual pages go here in subdirectories according to the man page sections.

#### */usr/share/man/*<*locale*>*/man[1-9]*

These directories contain manual pages for the specific locale in source code form. Systems which use a unique language and code set for all manual pages may omit the <locale> substring.

## */usr/share/misc*

Miscellaneous data that can be shared among different architectures of the same OS.

#### */usr/share/nls*

The message catalogs for native language support go here.

*/usr/share/sgml*

Files for SGML and XML.

## */usr/share/terminfo*

The database for terminfo.

# */usr/share/tmac*

Troff macros that are not distributed with groff.

#### */usr/share/zoneinfo*

Files for timezone information.

*/usr/src*

Source files for different parts of the system, included with some packages for reference purposes. Don't work here with your own projects, as files below /usr should be readonly except when installing software.

#### */usr/src/linux*

This was the traditional place for the kernel source. Some distributions put here the source for the default kernel they ship. You should probably use another directory when building your own kernel.

#### */usr/tmp*

Obsolete. This should be a link to */var/tmp*. This link is present only for compatibility reasons and shouldn't be used.

*/var* This directory contains files which may change in size, such as spool and log files.

#### */var/adm*

This directory is superseded by */var/log* and should be a symbolic link to */var/log*.

#### */var/backups*

Reserved for historical reasons.

## /var/c ache

Data cached for programs.

## /var/c atman/cat[1-9] or /var/c ache/man/cat[1-9]

These directories contain preformatted manual pages according to their man page section. (The use of preformatted manual pages is deprecated.)

## /var/cr on

Reserved for historical reasons.

## /var/lib

Variable state information for programs.

## /var/lo cal

Variable data for /usr/lo cal.

# /var/lo ck

Lock Œles are placed in this directory. The naming convention for device lock Œles is LCK..<device> where <devie> is the device's name in the Œlesystem. The format used is that of HDU UUCP loc k Œles, that is, lock Œles cotain a PID as a 10-byte ASCII decimal number, followed by a newline character.

## /var/lo g

Miscellaneous log Œles.

#### /var/opt

Variable data for /opt.

## /var/mail

Users' mailboxes. Replaces /var/spool/mail.

## /var/msgs

Reserved for historical reasons.

#### /var/pr eserve

Reserved for historical reasons.

## /var/run

Run-time variable Œles, like Œles holding process ideifŒers (PIDs) and logged user information (utmp). Files in this directory are usually cleared when the system boots.

## /var/sp ool

Spooled (or queued) Œles for arious programs.

#### /var/sp ool/at

Spooled jobs for at(1).

# /var/sp ool/cr on

Spooled jobs for cron(8).

# /var/sp ool/lpd

Spooled Œles for priting.

#### /var/sp ool/mail

Replaced by /va[r/mail.](http://chuzzlewit.co.uk/WebManPDF.pl/man:/8/cron)

## /var/sp ool/mqueue

Queued outgoing mail.

# /var/sp ool/news

Spool directory for news.

## /var/sp ool/rwho

Spooled Œles for rwhod(8).

/var/sp ool/smail

Spooled Œles for the smail(1) mail delivery program.

/var/sp ool/uucp

Spooled Œles for uucp(1).

/var/tmp

Like /tmp, this directory holds temporary Œles stored for an unspeciŒed duration.

/var/yp

Database Œles for NIS.

# CONF ORMING TO

The Filesystem Hierardy Standard, Version 2.2 Unknown.

# BUGS

This list is not exhaustive; diverent systems may be conCEgured diveretly.

# SEE ALSO

 $CEnd(1)ln(1)$ ,  $proc(5)$ , mount(8)

The Filesystem Hierarchy Standard

# COLOPHON

[This pa](http://chuzzlewit.co.uk/WebManPDF.pl/man:/1/find)[ge is](http://chuzzlewit.co.uk/WebManPDF.pl/man:/1/ln) [part of](http://chuzzlewit.co.uk/WebManPDF.pl/man:/5/proc) [release 3.7](http://chuzzlewit.co.uk/WebManPDF.pl/man:/8/mount)4 of the Linx man-pages project. A description of the project, information about reporting bugs, and the latest v ersion of this page, can be found at http://www.k ernel.org/doc/man-pages/.